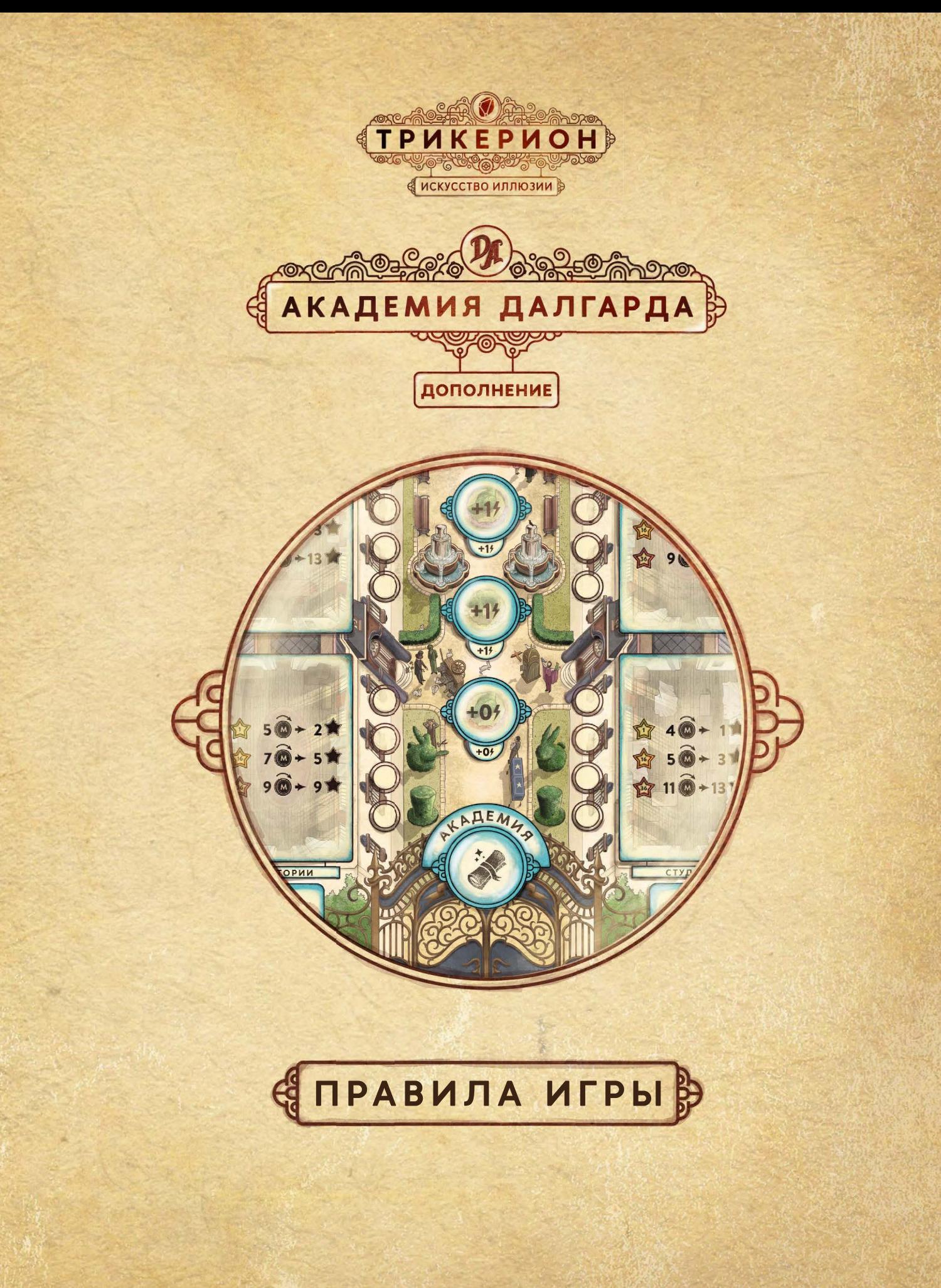

W

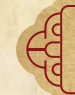

 $\mathfrak{g}^{\mathfrak{a}}$ 

# **ВСТУПЛЕНИЕ**

После захватывающего соревнования за камень-трикерион, устроенного Далгардом Великолепным, в Магории вновь наступил золотой век. Победитель стал преемником великого иллюзиониста. Под его мудрым руководством город снова процветает как центр искусств магии и иллюзии, принимая гостей со всего света. Здесь появляется всё больше юных талантов, которым не терпится испытать себя.

Однако без могущества камня-трикериона великий Далгард угасает. Последней волей он завещал преемнику отре-*ƆƇаŷƅŽƅƃŷаƇƑ Ɔŷƃƕ ƆƇаƅƃе ƄƃƁеƆƇƑе Ž ƄƅеŷƅаƇŽƇƑ еŸƃ ŷ аſа* демию, где юные дарования будут изучать и совершенство-**ВАТЬ ИСКУССТВО ИЛЛЮЗИИ.** 

Теперь преемник призывает всех подающих надежды иллюзионистов Магории принять участие в этом непростом деле. Академия будет устроена общими усилиями, но имя того, кто внесёт наибольший вклад, увековечат званием покровителя Магории.

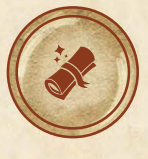

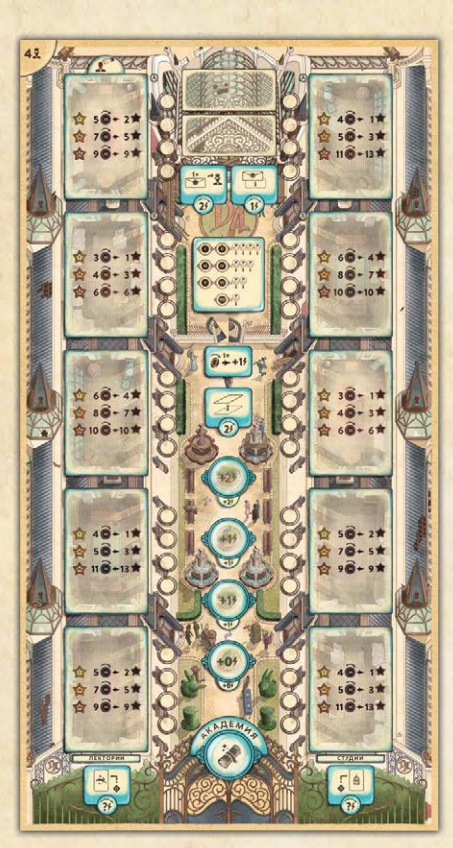

ПОЛЕ АКАДЕМИИ

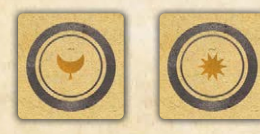

2 МАРКЕРА СИМВОЛА ПРОФЕССОРА БЕРНАРДА

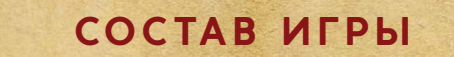

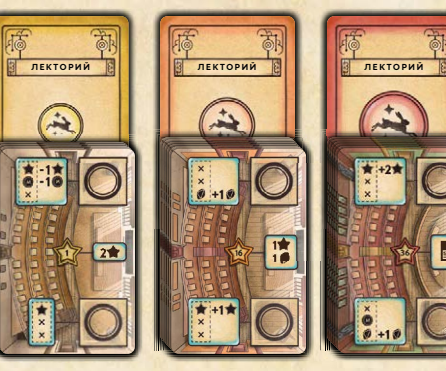

16 ЖЕТОНОВ ЛЕКТОРИЕВ

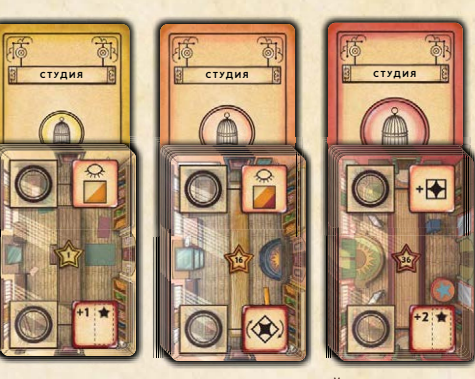

16 ЖЕТОНОВ СТУДИЙ

**2**

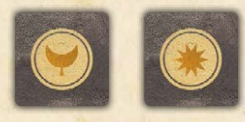

2 МАРКЕРА АКАДЕМИИ ПРОФЕССОРА БЕРНАРДА

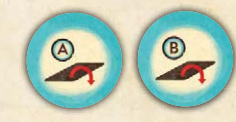

2 ЖЕТОНА ОТКРЫТИЯ КОМНАТ

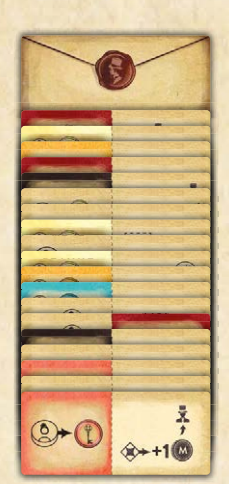

20 ЖЕТОНОВ ТАЙН ДЛЯ ПРОТЕЖЕ

> 7 ЖЕТОНОВ ПРОРОЧЕСТВ

 $1\star$ 

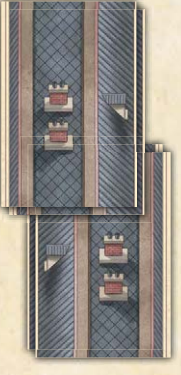

4 ЖЕТОНА ЗАКРЫТЫХ КОМНАТ

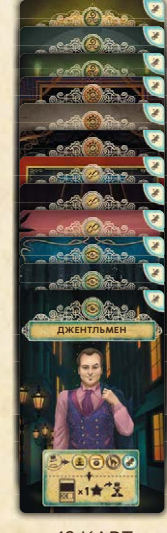

12 КАРТ ИЛЛЮЗИОНИСТОВ

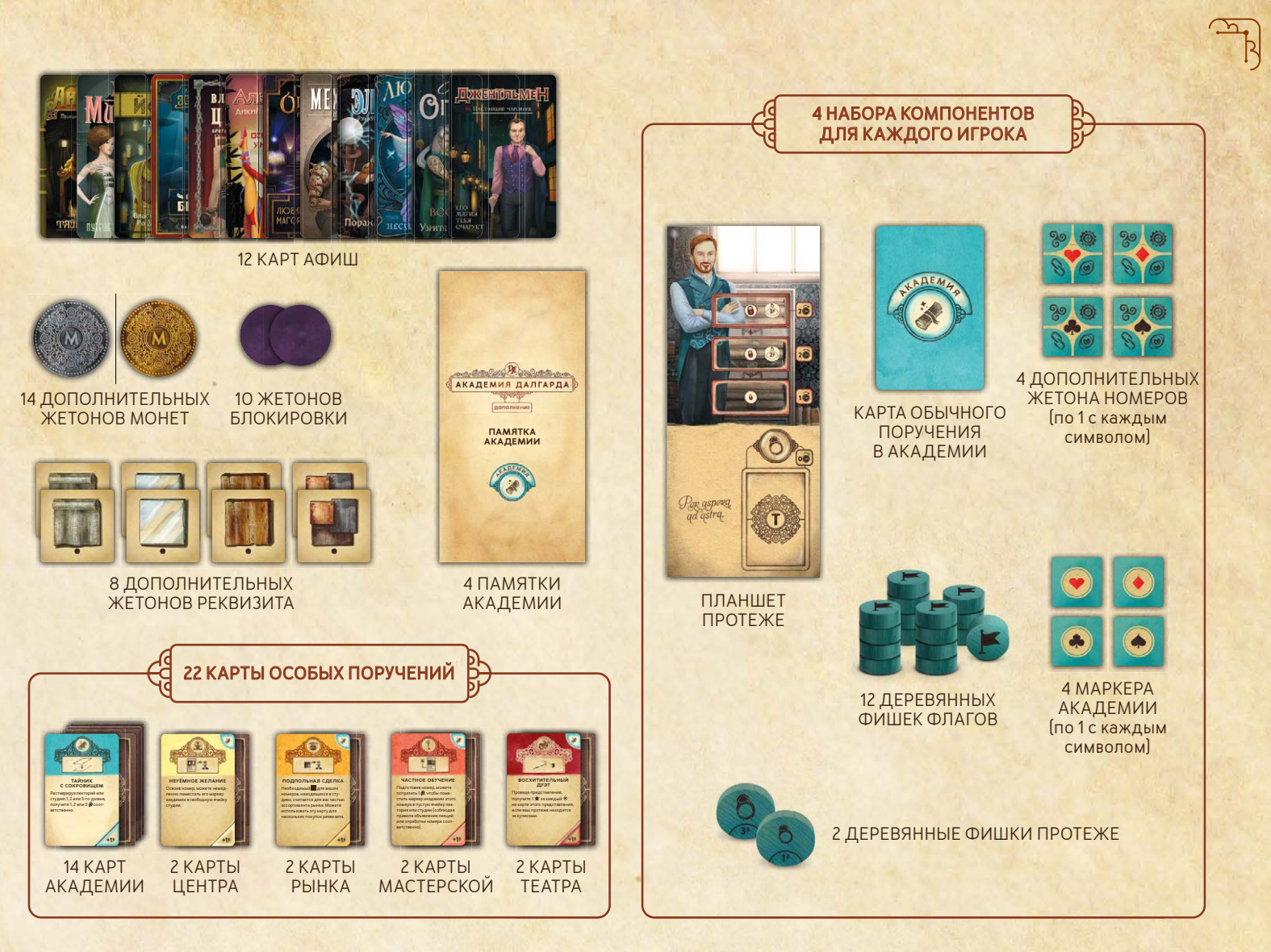

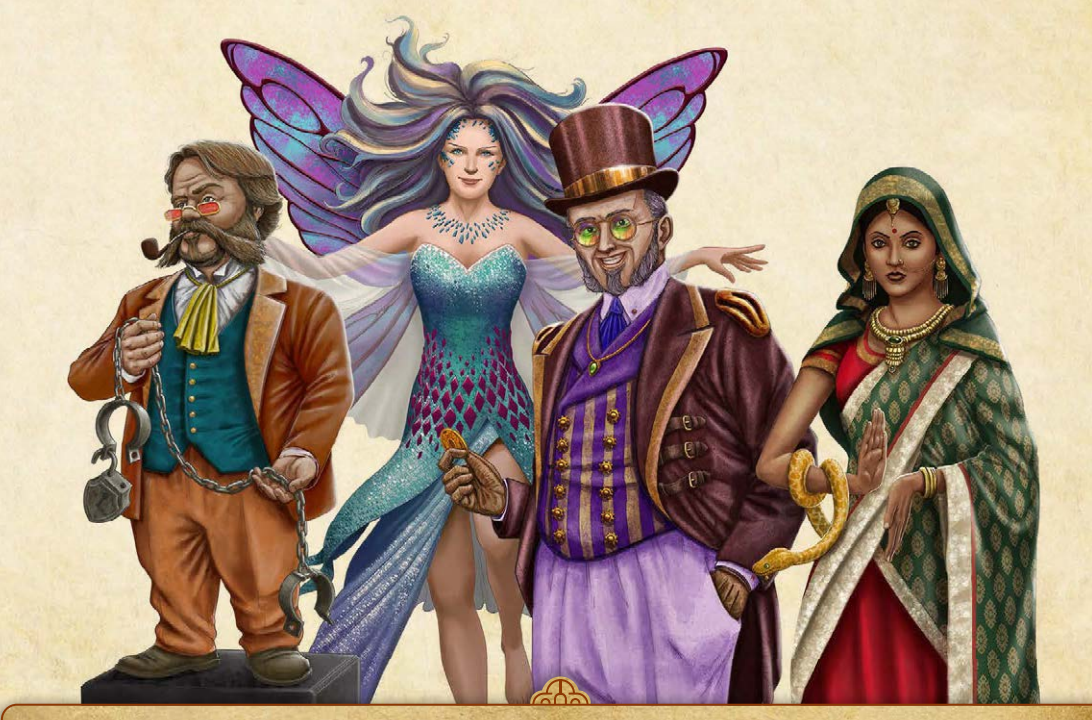

Помогите преемнику Далгарда основать академию и получите звание покровителя Магории!

**3**

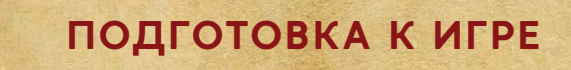

# **ОБЩАЯ ПОДГОТОВКА**

 $\sqrt{1}$ 

Для игры с дополнением «Академия Далгарда» нужен модуль «Кривая улочка».

В этом разделе описана подготовка для 2—4 игроков, а на рисунке изображён пример подготовки к игре вчетвером. Особенности подготовки к одиночной игре вы найдёте в буклете «Преемник Далгарда».

1 Поместите двустороннее **поле акаде мии** слева от игрового поля. При игре вчетвером используйте сторону поля с 10 ячейками комнат, при игре вдвоём или втроём—сторону с 8 ячейками комнат.

Академия — дополнительная локация, в которой можно обустраивать лектории и студии. Проникая в её тайны, вы сможете развивать способности нового специалиста—протеже.

2 Поместите **жетоны закрытых комнат** в соответствующие ячейки лекториев и студий. Поначалу некоторые уголки академии заброшены и небезопасны, но вы сможете открыть эти комнаты позже в ходе игры.

- При игре вдвоём поместите жетоны закрытых комнат в ячейки «A» и «B» открытыми останутся 4 ячейки.
- При игре втроём поместите жетоны закрытых комнат в ячейки «A» — открытыми останутся 6 ячеек.
- При игре вчетвером поместите жетоны закрытых комнат в ячейки «A» и «B» открытыми останутся 6 ячеек.

3 Поместите **жетоны открытия комнат** на шкалу раундов, как описано ниже. Убирайте жетоны закрытых комнат с поля академии в отмеченные раунды.

- При игре вдвоём или вчетвером поместите жетон «A» на деление «IV», а жетон «B» на деление «VI».
- При игре втроём поместите жетон «A» на деление «V».

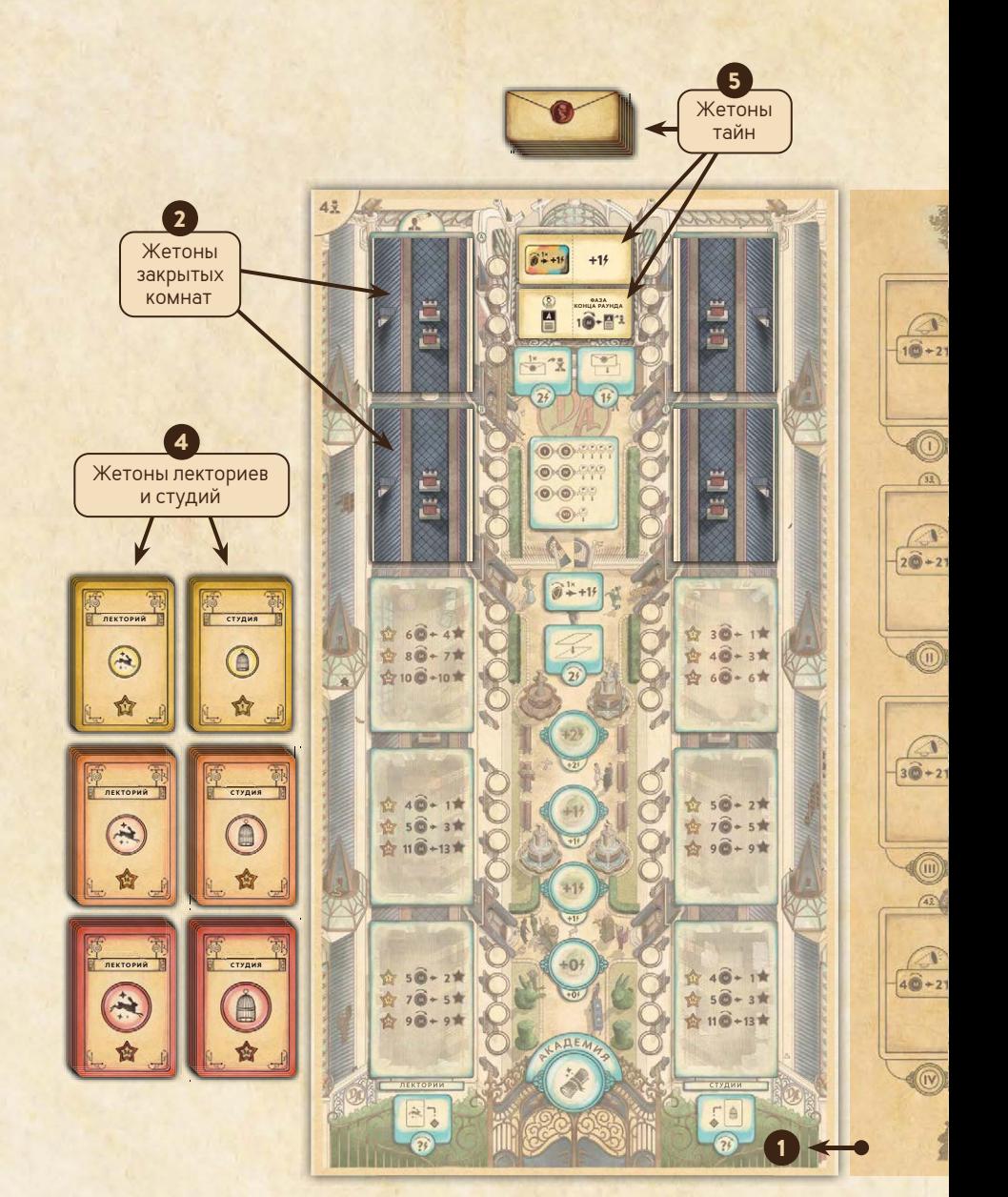

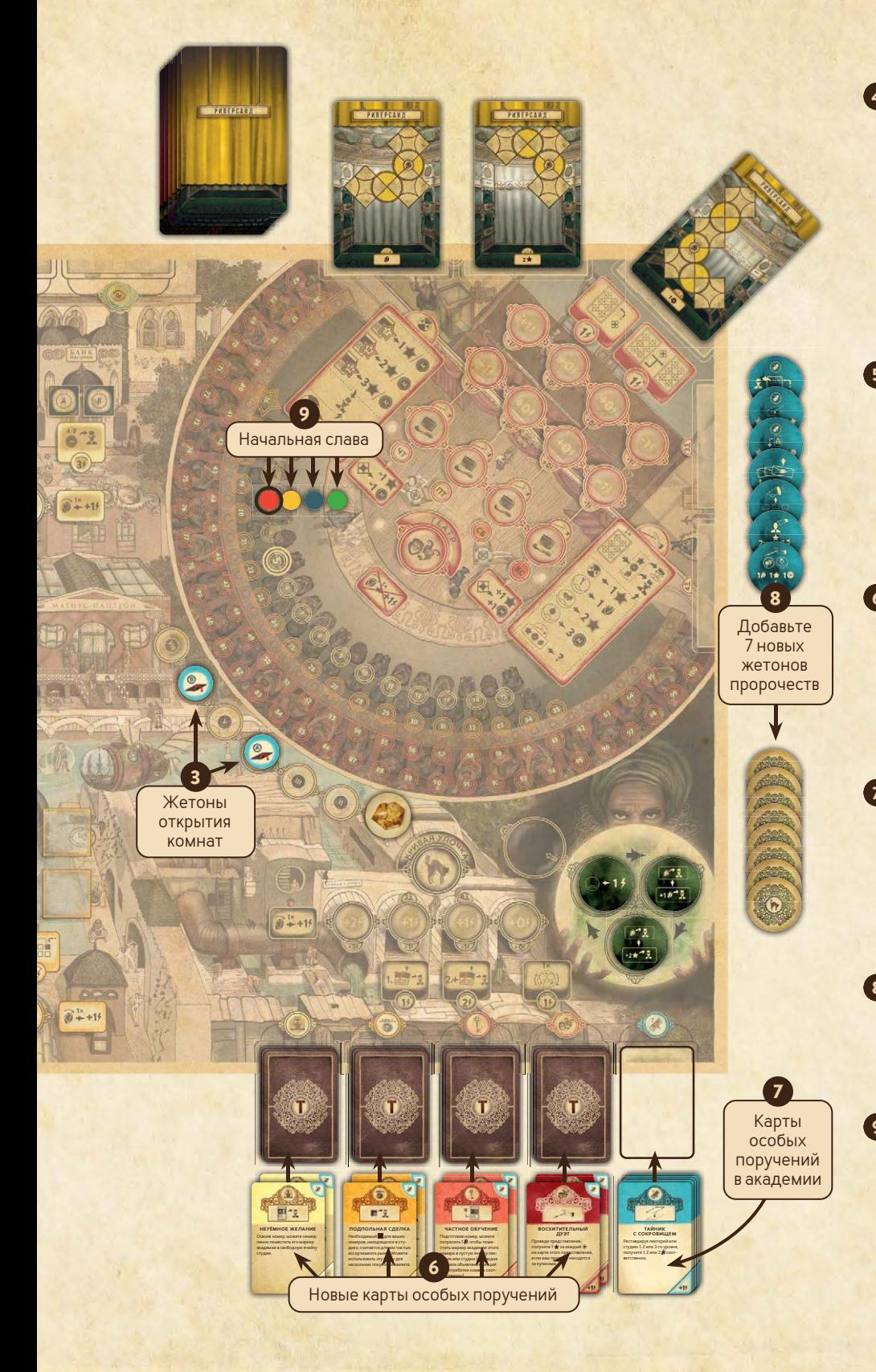

**5**

4 Разделите **жетоны лекториев** и **жето ны студий** по уровню (порог славы 1, 16 и 36), чтобы получилось 6 стопок. Поместите их лицевой стороной вниз рядом с **полем академии**. Это комнаты, которые вы сможете построить в академии. В студиях вы будете улучшать свои номера, а в лекториях—демонстрировать их студентам и стабильно получать славу, монеты и осколки.

5 Перемешайте **жетоны тайн** и сложите их в стопку лицевой стороной вниз над полем академии. Возьмите 2 верхних жетона и поместите их лицевой стороной вверх в соответствующие ячейки поля академии. Тайны позволят вашему новому специалисту — протеже обрести новые способности.

6 Прежде чем поместить колоды особых поручений (центра, рынка, мастерской и театра) в кривую улочку, замешайте в каждую из них по 2 новые карты осо-**Ŷых поручений**. Новые поручения связаны с рекламой и действиями в академии.

**7 Перемешайте 14 карт особых поручений в академии**. Поместите получившуюся колоду лицевой стороной вниз в кривую улочку справа от других колод особых поручений. Эти особые поручения связаны с действиями в академии и новым специалистом—протеже.

8 Прежде чем заполнить ячейки грядущих пророчеств, замените 7 случайных жетонов пророчеств на  **жетонов проро честв** из этого дополнения. Новые пророчества также связаны с академией. 9 Каждый игрок в начале партии получает  $3$  славы, а не 5.

# ПОДГОТОВКА ИГРОКОВ

В составе дополнения доступно для выбора 4 новых иллюзиониста — по 1 на каждую школу, а также иллюзионисты из базового набора с обновлёнными иллюстрациями и афишами. Двое из них — Жрица мистики и Властелин цепей получили изменённые способности. Подробнее о новых способностях см. в приложении.

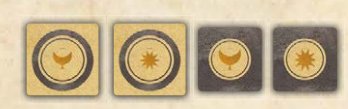

 $\sqrt{1}$ 

**ПРИМЕЧАНИЕ.** Игрок, выбравший Профессора Бернарда, получает 2 особых маркера символа и к ним 2 маркера академии.

В дополнение к обычному набору начальных компонентов каждый игрок получает:

- **1 Планшет протеже и 2 фишки протеже.** Поместите фишку протеже «1 » в ячейку персонажа на его планшете.
	- **Г ПРИМЕЧАНИЕ.** Таким образом, каждый участник начинает игру с 1 протеже **и** 1 специалистом по своему выбору (инженером, импресарио или ассистентом). Протеже также считается специалистом. Это ваш агент в академии. Проникая в тайны, он будет приобретать новые способности и получать дополнительные  $\rlap{/}{.}$
- **2 Карту обычного поручения в академии** для своей начальной руки.
- **3 12 фишек флагов.** Флаги увековечивают вклад каждого иллюзиониста в реставрацию академии. В конце игры участник, поместивший больше флагов, получит дополнительную славу.
- 4  **дополнителƑные началƑные монеты.** Например, при игре вчетвером участники начинают партию с 12, 14, 16 и 18 монетами в соответствии с очерёдностью хода. На реставрацию академии придётся потратить немало, но, поскольку сейчас Магория процветает, иллюзионисты не стеснены в средствах.
- **5 4 дополнительных жетона номеров** по 1 для каждого набора символов. В некоторых студиях можно улучшить номер так, что ячейка жетонов номера на его карте будет вмещать на 1 жетон больше.
- 6  **маркера академии** по 1 для каждого набора символов. Используйте их, чтобы обозначать свои номера в лекториях и студиях.

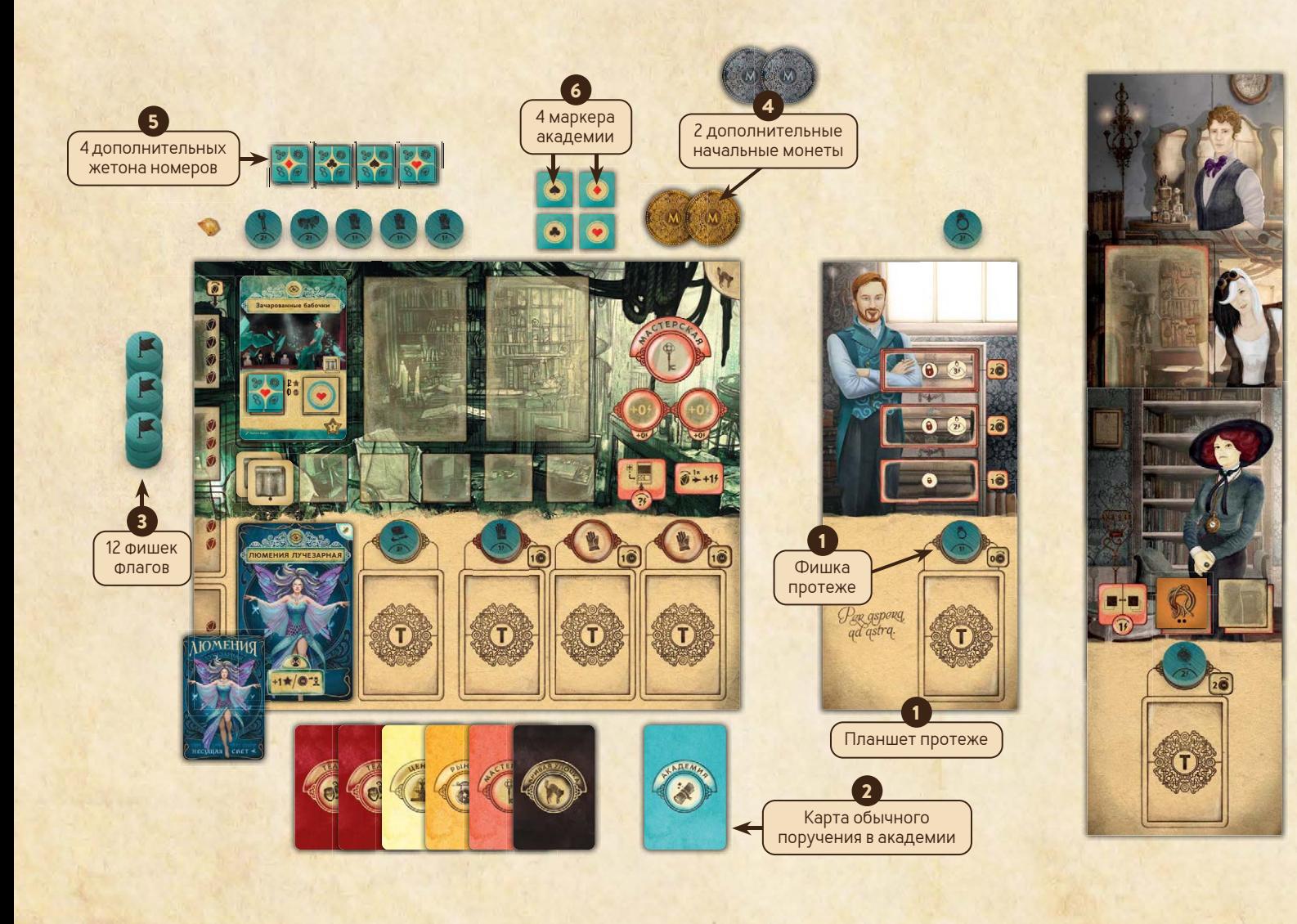

# **ИЗМЕНЕНИЯ В ИГРОВОМ ПРОЦЕССЕ**

«Академия Далгарда» добавляет в игру новую локацию и новую фазу, а также меняет базовое правило: на одной карте номера теперь может находиться до пяти жетонов номера (вместо четырёх).

# НОВАЯ ЛОКАЦИЯ — АКАДЕМИЯ

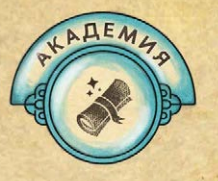

Это дополнение вводит в игру новую локацию —академию. Чтобы выставить персонажа в эту локацию, следуйте обычным правилам: используйте соответствующие карты поручений (обычных или особых). В академии, как и в центре, на рынке и в кривой улочке, есть 4 ячейки: «+2 4», «+1 4», «+1 4» и «+0 4».

**ИГРА ДЛЯ 2-3 УЧАСТНИКОВ.** При игре втроём не используется 1 ячейка персонажа «+1 », а при игре вдво ём—обе такие ячейки. Закройте их жетонами блокировки. Если вы используете вариант «Дуэль иллюзионистов» из дополнения «Дары Далгарда», вместо этого в начале каждого раунда закрывайте ячейки, указанные на соответствующей карте.

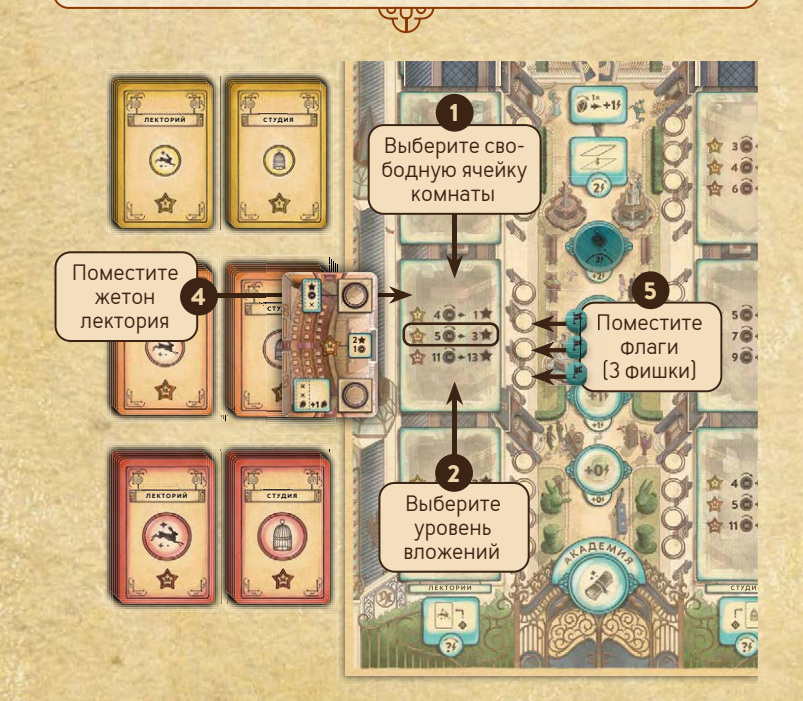

В академии вы можете выполнить следующие действия:

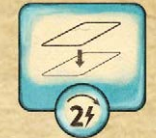

**РЕСТАВРИРОВАТЬ [2 4].** Вы можете превратить обветшалые комнаты поместья в просторные студии и уютные лектории и получить за это славу. Чем раньше вы возьмётесь за дело, тем

больше будет цениться ваш вклад в реконструкцию академии, и это будет отмечено вашими флагами на её поле.

- Действие реставрации состоит из следующих шагов:
- 1 Выберите свободную ячейку на поле без жетона закрытой комнаты. Ячейки слева предназначены для лекториев, ячейки справа — для студий.
- 2 Выберите уровень вложений из трёх вариантов, указанных в этой ячейке: чем больше монет вы заплатите, тем больше славы получите. Ваш выбор ограничен обычным порогом славы (1, 16 или 36), но, если у вас недостаточно славы, вы можете оплатить разницу монетами.
- 3 Заплатите монеты и получите славу согласно выбранному уровню вложений. Нельзя выбрать уровень вложений, на который вам не хватает монет.
- 4 Выберите жетон лектория или студии (в соответствии с выбранной ячейкой) из стопки согласно уровню вложений. Поместите жетон в ячейку лицевой стороной вверх.
- 5 Поместите фишки флагов в ячейки рядом с только что отреставрированной комнатой. Количество таких фишек зависит от текущего раунда. В случае если у вас будет меньше флагов, чем нужно, поместите столько, сколько сможете.
	- Раунды I—II: 4 флага.
	- Раунды III—IV: 3 флага.

Заплатите монеты 3

- Раунды V—VI: 2 флага.
- Раунд VII: 1 флаг.

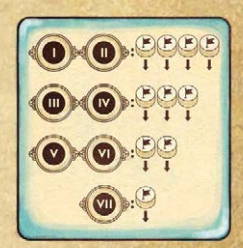

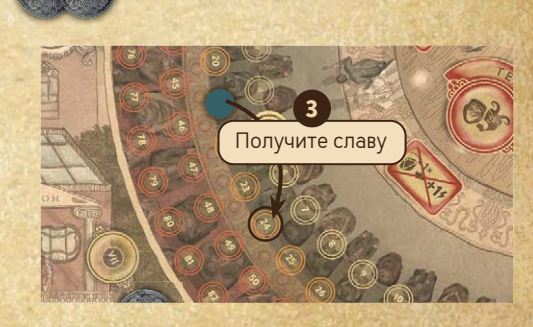

#### **BAKHO**

Когда игрок помещает свой последний флаг, его соперники должны убрать по 1 флагу из своих запасов в коробку (это уменьшит количество доступных им фишек). Если при этом у кого-то из игроков не осталось флагов в запасе, он ничего не убирает.

Вы **не можете** реставрировать комнаты, если в вашем запасе не осталось флагов.

**BAKHO** 

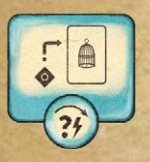

**ОТРАБОТАТЬ НОМЕР [1-3 4].** Посещение студий поможет вам усовершенствовать своё мастерство. Неожиданные сюрпризы в знакомых публике номерах — хорошее подспорье в погоне за славой!

Чтобы выполнить это действие, выберите свой номер  $\bullet$ , возьмите маркер академии с соответствующим символом и поместите его в свободную ячейку на жетоне студии  $\bullet$ . Считается, что этот номер теперь находится в студии.

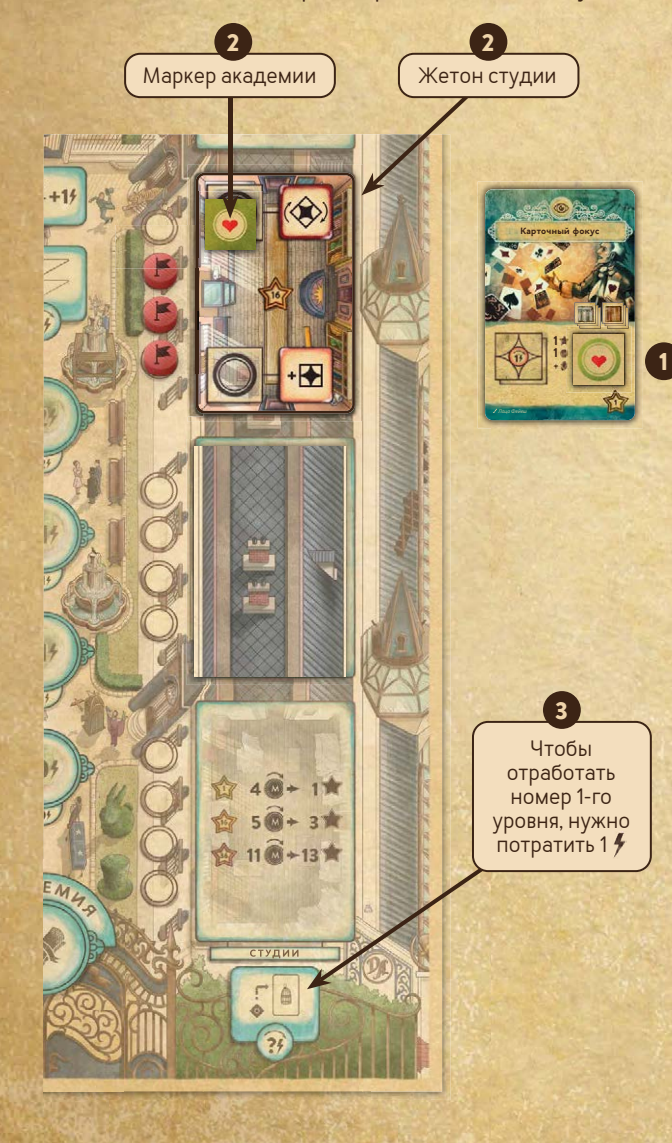

**88**

- К этому действию применяются следующие правила:
- Чтобы отработать номер, нужно потратить соответствующее его уровню количество очков действия: 14 для 1-го уровня, 2  $/$  – для 2-го, 3  $/$  – для 3-го 3.
- Отрабатывая номер, можете переместить маркер академии из ячейки студии в свободную ячейку любой студии.
- Нельзя перемещать маркеры академии из лекториев в студии.

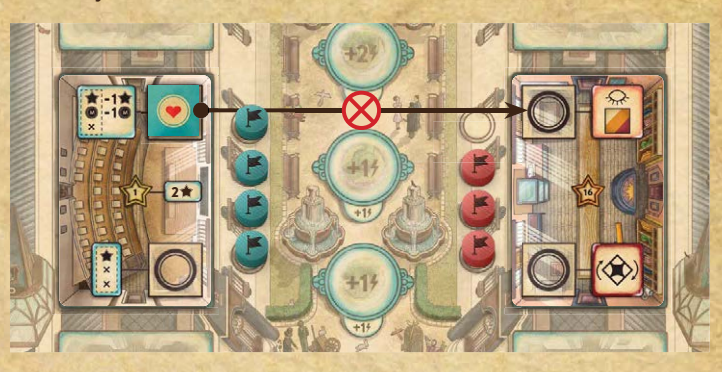

- Вы не обязаны обладать необходимым реквизитом для номера, который отрабатываете. Наоборот, в некоторых студиях вы сможете уменьшить количество необходимого реквизита.
- Любой номер можно поместить в студию любого уровня.
- В любой момент игры вы можете забрать свой маркер академии из студии, чтобы освободить ячейку для другого номера.

Пока маркер академии вашего номера находится в ячейке студии, её бонус применяется к этому номеру. Подробнее об этих бонусах см. в памятке академии.

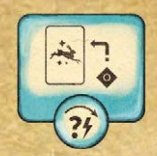

ОБЪЯВИТЬ ЛЕКЦИИ (1-3 <sup>4</sup>). Магория вновь процветает, и в город стекаются юные дарования, жаждущие учиться искусству иллюзии у лучших. В лекториях вы можете раскрыть новичкам се-

креты своих номеров. Такие номера больше нельзя будет исполнять в театре до конца игры, но зато вы обретёте постоянный источник славы, монет или осколков.

Чтобы выполнить это действие, выберите свой номер, возьмите маркер академии с соответствующим символом и поместите его в свободную ячейку на жетоне лектория. Считается, что этот номер теперь находится в лектории.

#### **BAKHO**

Для каждого номера вы можете выполнить это действие только 1 раз за выставление персонажа.

К этому действию применяются следующие правила:

- Чтобы объявить лекции, нужно потратить количество очков действия, соответствующее уровню выбранного номера:  1 / для 1-го уровня, 2 / - для 2-го, 3 / - для 3-го.
- Чтобы объявить лекции по выбранному номеру, нужно обладать необходимым для него реквизитом **<sup>A</sup> или** чтобы на его карте находился хотя бы 1 жетон номера  $\mathbf \Theta$ .

**/**

2

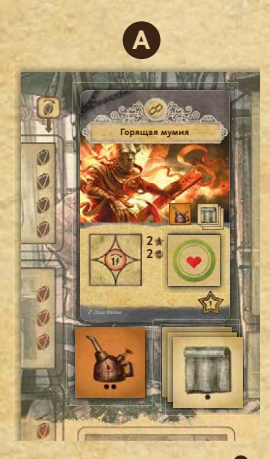

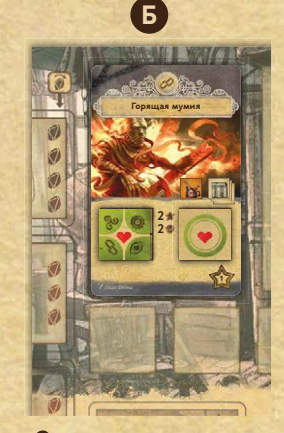

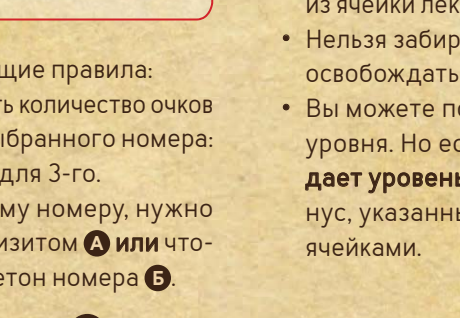

**99**

**•** Объявляя лекции, можете переместить маркер академии из студии в лекторий.

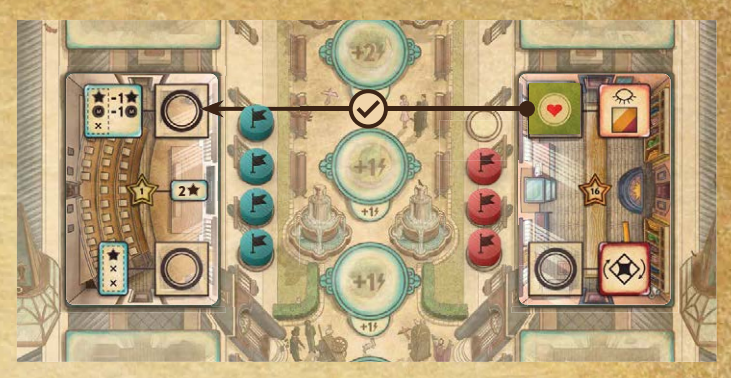

- Объявляя лекции, можете переместить маркер академии из ячейки лектория в свободную ячейку любого лектория.
- Нельзя забирать маркеры академии из лекториев, чтобы освобождать ячейки для других номеров.
- Вы можете поместить любой номер в лекторий любого уровня. Но если при этом у номера и у лектория **совпа** дает уровень (порог славы), получите одноразовый бонус, указанный в правой части жетона лектория между

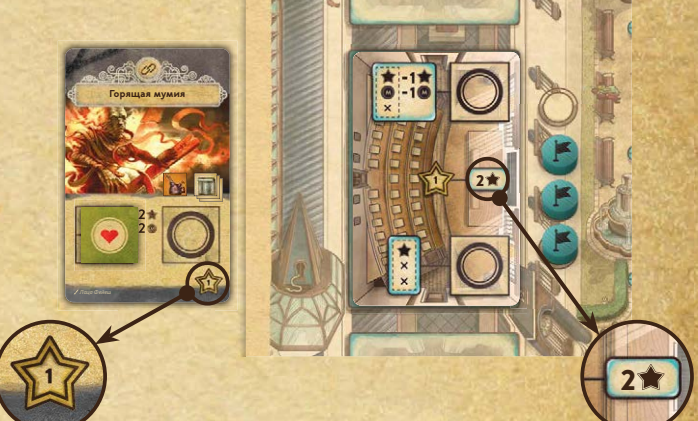

Пока маркер академии вашего номера находится в лектории, к этому номеру применяются особые правила:

- Вы больше не сможете подготовить этот номер в мастерской. (Пока не убирайте жетоны номера, лежащие на его карте. Вы ещё сможете исполнить этот номер в театре, но только в текущем раунде—см. «Фаза лекций».)
- Если вы возвращаете свою карту номера в особняк Далгарда и убираете в свой запас соответствующие жетоны и маркеры, то заберите и маркер академии из лектория только так маркеры академии могут покинуть лектории.

После фазы представлений добавляется новая фаза—фаза лекций, когда игроки проводят лекции и получают вознаграждение за свои номера в лекториях. Подробнее см. раздел «Фаза лекций».

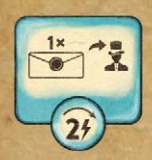

ПРОНИКНУТЬ В ТАЙНУ (2 <sup>4</sup>). Академия скрывает не только ветхие комнаты, требующие восстановления, — здесь немало скелетов в шкафах. Ваш талантливый и сметливый протеже может проникнуть в тайны самого Далгарда, что сделает его цен-

нейшим вашим сотрудником. Проникая в тайны, вы будете совершенствовать способности своего нового специалиста—**протеже**.

На планшете протеже есть 3 ячейки для тайн.

Чтобы проникнуть в тайну, выберите один из двух жетонов тайн на поле академии 1 и либо поместите его в нижнюю свободную ячейку тайны на планшете протеже, либо замените один из жетонов тайн на планшете протеже новым 2. Заменённый жетон верните в коробку.

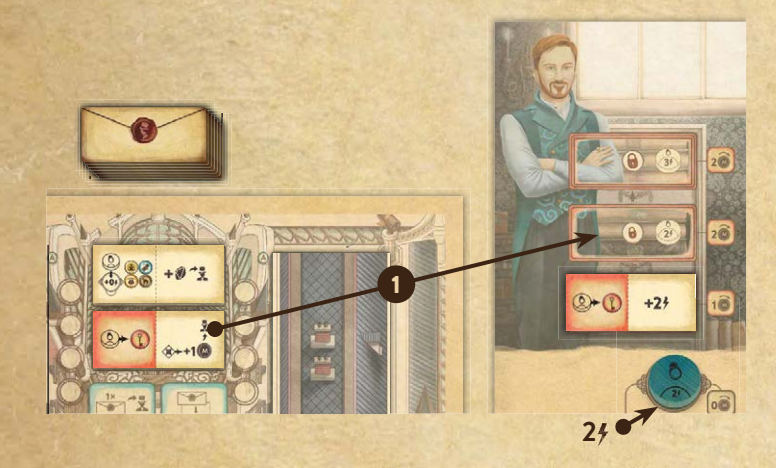

Проникновение в тайны влияет на вашего протеже следующим образом:

**•** Каждая тайна наделяет протеже 1 новой способностью.

**Г ПРИМЕЧАНИЕ.** Подробнее о способностях, даруемых тайнами, см. в памятке академии.

• Ваш протеже начинает игру с 1 базовым 4. Когда вы проникнете во вторую тайну, у него станет 2 базовых  $\frac{1}{2}$ , а когда в третью —3.

**ПРИМЕЧАНИЕ.** Когда ваш протеже получит 2 базовых 4, переверните его фишку. Когда он получит 3 базовых  $\frac{1}{2}$ , замените его фишку другой, на которой напечатано «3 ».

**•** В начале игры вы не должны выплачивать жалование своему протеже. Когда вы проникнете в первую тайну, вы начнёте выплачивать ему по 1 монете, а когда во вторую по 2.

**Г ПРИМЕЧАНИЕ.** Вам придётся выплатить своему протеже увеличенное жалование, даже если вы проникли в соответствующую тайну уже после того, как он выполнил все свои действия.

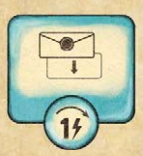

**10**

**ИСКАТЬ ТАЙНЫ [1 4].** Чтобы выполнить это действие, возьмите верхний жетон из стопки тайн и поместите его лицевой стороной вверх в свободную ячейку тайн в академии.

ПРИМЕЧАНИЕ. Вы можете искать тайны, только если кто-либо из игроков уже проникал в тайну в этом раунде.

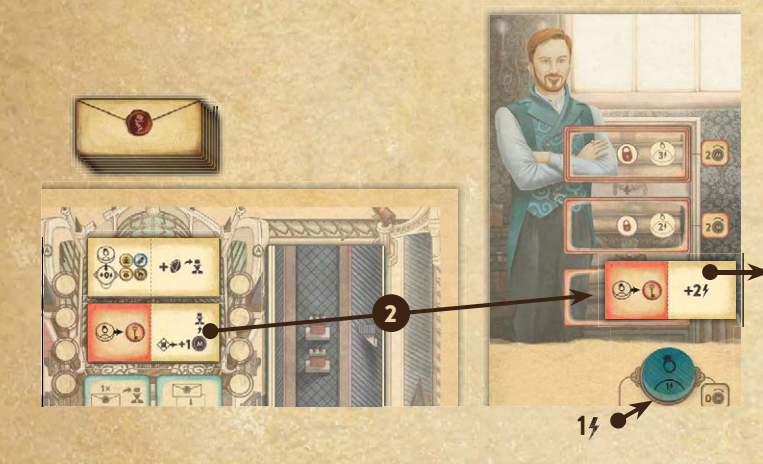

#### **BAKHO**

Вы можете выполнить это действие только 1 раз за вы**ставление персонажа,** даже если у персонажа останутся очки действия, чтобы повторить его.

ПРИМЕЧАНИЕ. Вы не обязаны проникать в тайны с по- $L_{\mathcal{S}}$ мощью протеже. Напротив, порой лучше сделать это другим персонажем, чтобы затем выставить протеже с дополнительным $4$ .

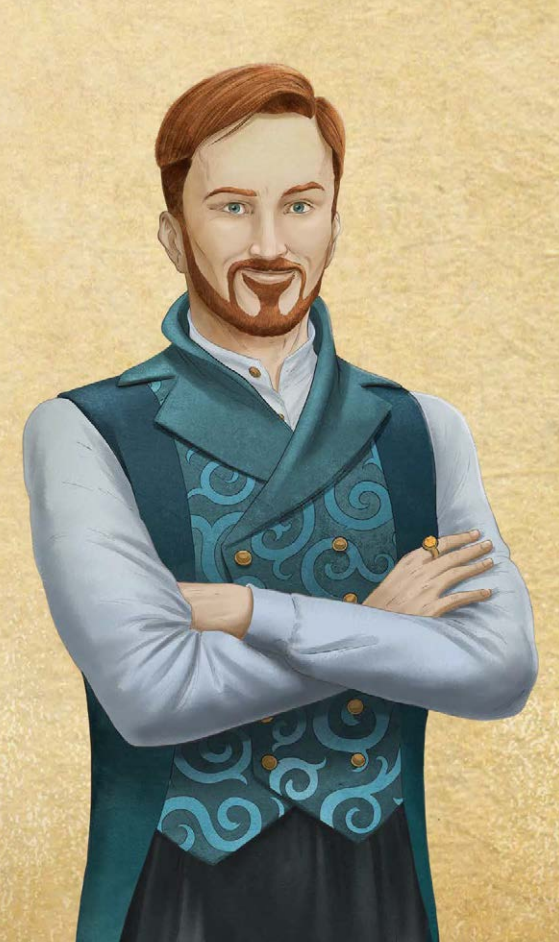

# НОВАЯ ФАЗА - ФАЗА ЛЕКЦИЙ

В «Академии Далгарда» появляется новая фаза в составе раунда. Она наступает сразу после фазы представлений и предшествует фазе конца раунда. В этой фазе игроки получают вознаграждение за свои номера в лекториях.

Фаза лекций состоит из 2 шагов:

- Уберите из театра и мастерских все жетоны номеров, находящихся в лекториях, в запасы их владельцев.
	- LS ПРИМЕЧАНИЕ. Так как жетоны находящихся в лекториях номеров убираются только в фазе лекций, вы можете успеть исполнить эти номера в раунде, в котором вы их туда поместили.
- В порядке очерёдности игроки получают вознаграждение за свои номера, находящиеся в лекториях. У большинства ячеек в лекториях есть модификаторы вознаграждений. Подробнее о них см. в памятке академии.
- **ПРИМЕЧАНИЕ.** Модификаторы четверга и воскресенья в театре не действуют на вознаграждение за номера в лекториях.

# **ФАЗА КОНЦА РАУНДА**

При игре с «Академией Далгарда» фаза конца раунда меняется следующим образом:

**• Когда при перемещении счётчика раундов** каменьтрикерион попадает на деление с жетоном открытия комнат, уберите 2 жетона закрытых комнат из ячеек академии с той же буквой, что и на жетоне открытия комнат («A» или «B»).

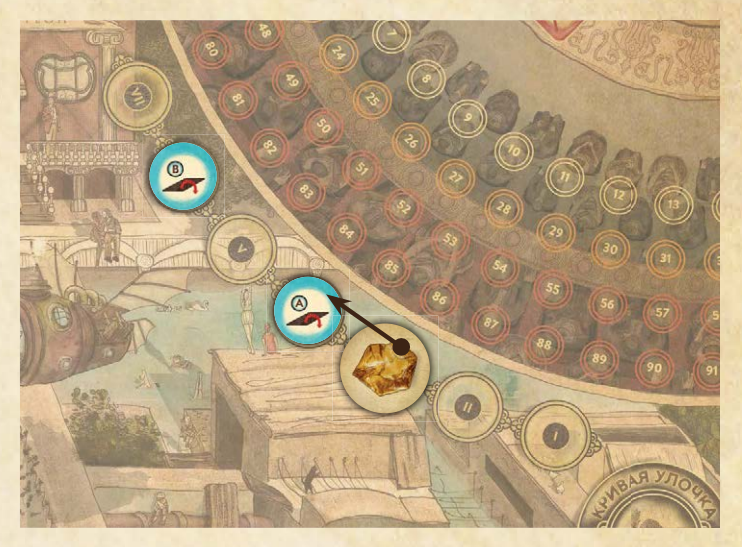

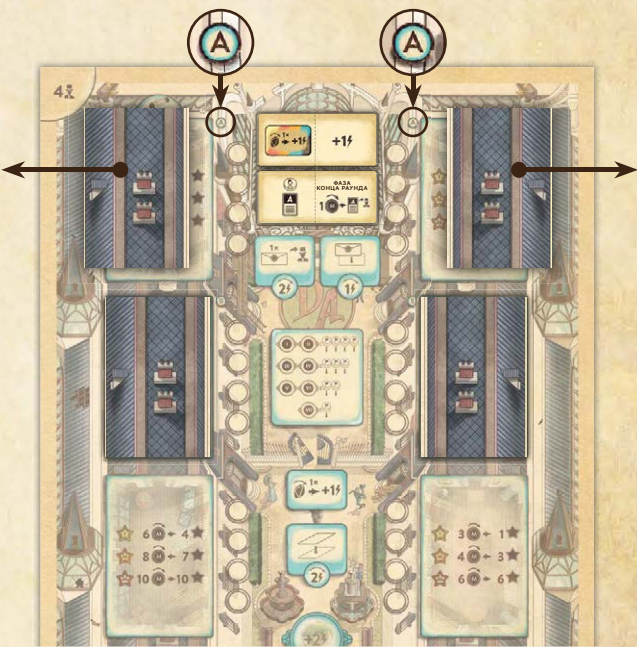

**•** За этапом сброса карт особых поручений теперь следует этап «Обновление тайн». Уберите все жетоны тайн с поля академии под низ стопки тайн и поместите на это поле 2 верхних жетона из стопки. В эти тайны можно будет проникнуть в следующем раунде.

# **КОНЕЦ ИГРЫ**

Игра завершается после седьмого раунда. Игроки получают славу по обычным правилам. Затем получите дополнительную славу за вклад в реставрацию академии Далгарда. Количество славы зависит от количества участников:

- **БОЛЬШЕ**  $\sqrt{2\bar{x}}$  $8<sup>4</sup>$  $3\overline{x}$  $12$   $\star$ 6读 10★ 5台 15 食
- **•** При игре вдвоём участник с наибольшим количеством флагов на поле академии получает 8 славы.
- **•** При игре втроём участник с наибольшим количеством флагов на поле академии получает 12 славы, а тот, кто занял второе место,—6 славы.
- **•** При игре вчетвером участник с наибольшим количеством флагов на поле академии получает 15 славы, тот, кто занял второе место,—10 славы, а тот, кто занял третье место,—5 славы.

В случае ничьей по флагам претенденты получают славу нижнего спорного места. Например, если у четверых игроков оказалось 3, 3, 2 и 1 флаг, то они получают 10, 10, 5 и 0 славы соответственно. Если ничья по флагам произошла при игре вдвоём, дополнительную славу не получает никто.

**Г ПРИМЕЧАНИЕ.** Если игрок не поместил ни одного флага на поле академии, он не может получить дополнительную славу на этом этапе.

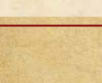

# **ПРИЛОЖЕНИЕ**

# **БЫСТРАЯ ПАРТИЯ (ВАРИАНТ ИГРЫ)**

Правила быстрой партии позволят вам сократить общую продолжительность игры, начав сразу со второго раунда и с дополнительными ресурсами.

Этот вариант можно использовать с любыми дополнениями и модулями или без них. Здесь описываются правила подготовки быстрой партии с «Академией Далгарда».

#### ИЗМЕНЕНИЯ В ОБЩЕЙ ПОДГОТОВКЕ К ИГРЕ

- Сформировав колоду представлений, откройте верхнюю карту и поместите её в левую свободную ячейку представлений лицевой стороной вверх. Теперь количество карт Риверсайда в театре должно совпадать с количеством игроков.
- Поместите 1 случайный жетон лектория с порогом славы 1 в свободную ячейку комнаты в академии, при этом не помещайте флаги.
- Установите счётчик раундов на деление «II».
- Выложите случайный жетон пророчества в ячейку активного пророчества.

#### ИЗМЕНЕНИЯ В ПОДГОТОВКЕ ИГРОКОВ

Каждый участник в начале партии также получает:

- **1 карту особого поручения** из любой колоды на свой выбор. Игроки берут эти карты по очереди, в обратной очерёдности хода.
- **славы дополнителƑно** (то есть всего 6 славы).
- **Дополнительный реквизит** на свой выбор общей стоимостью до 3 монет. Этот реквизит нельзя использовать при подготовке начального номера на старте игры.
- **1 дополнительный осколок.**

**12**

**• 2 дополнительные монеты** помимо ученика, если своим стартовым специалистом игрок выбрал ассистента.

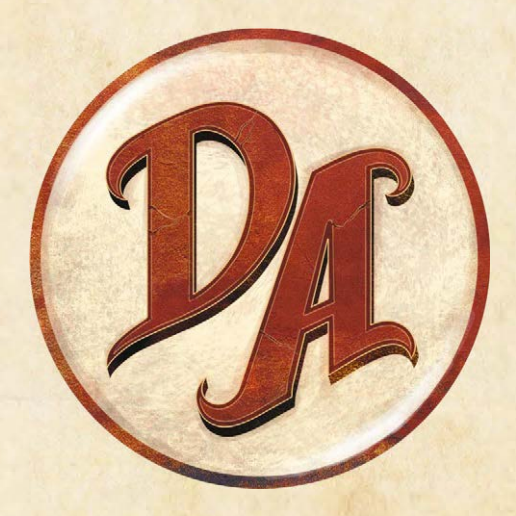

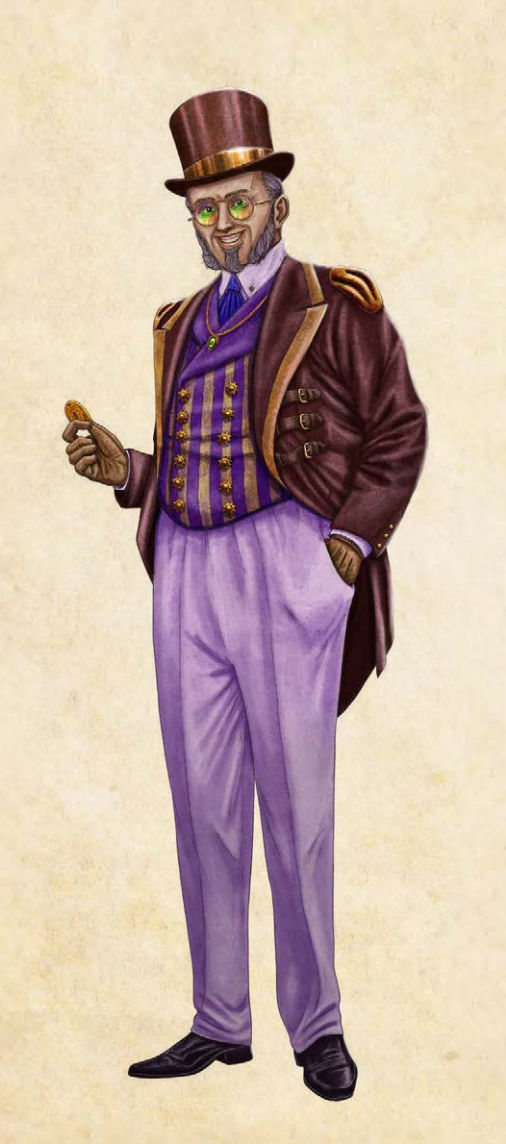

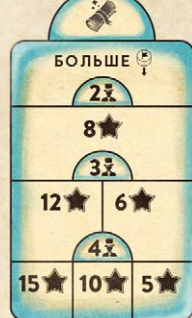

# СПОСОБНОСТИ ИЛЛЮЗИОНИСТОВ

В состав этого дополнения входят 4 новых иллюзиониста по 1 на каждую школу. Помимо этого, двое иллюзионистов из базового набора—Жрица мистики и Властелин цепей—получили обновлённые способности, чтобы не уступать другим персонажам, так как «Академия Далгарда» серьёзно меняет правила и баланс игры. Мы рекомендуем использовать новые карты вместо базовых.

## НОВЫЕ СПОСОБНОСТИ ИЛЛЮЗИОНИСТОВ

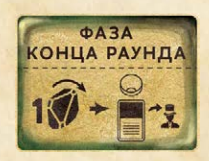

ЖРИЦА МИСТИКИ (Дежавю)

На этапе сброса карт особых поручений можете потратить 1 осколок, чтобы вернуть в руку одну из использованных вами карт особых поручений, вместо того чтобы сбрасывать её.

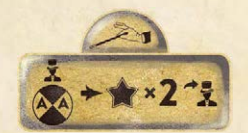

#### ВЛАСТЕЛИН ЦЕПЕЙ (Секретная комбинация)

Проводя представление, за каждую связь с вашим номером получайте бонус организатора в 2 славы вместо 1.

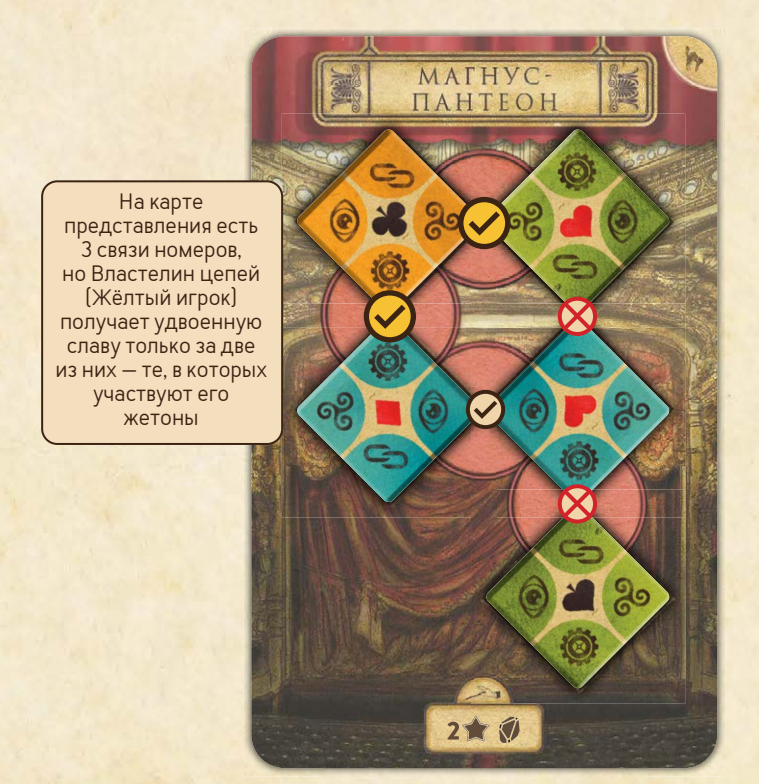

#### НОВЫЕ ИЛЛЮЗИОНИСТЫ

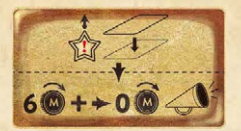

### ГЕРТ ВАН ОГЮСТЕН (Благодетель Магории)

Реставрируя лекторий или студию, можете выбрать уровень вложений на 1 выше порога славы, доступного вам.

Когда вы тратите 6 или более монет на реставрацию, можете тут же бесплатно вывесить афишу и получить 2 славы, если ещё не делали этого в текущем раунде.

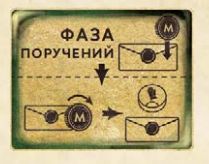

АНДЖАЛИ (Шелест тайн)

В фазе поручений можете поместить по 1 своей монете на любые жетоны тайн на планшете своего протеже. В фазе действий, прежде чем выставить ученика, можете сбросить монету с одного жетона тайны, чтобы эффект этого жетона действовал и на ученика при его выставлении. На этапе возвращения персонажей верните все оставшиеся на жетонах тайн монеты в общий запас.

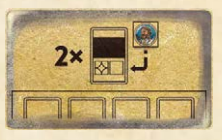

#### ПРОФЕССОР БЕРНАРД (Наставник иллюзионистов)

Получив вознаграждение в фазе лекций за свой номер в лектории, можете убрать карту этого номера из мастерской и положить её рядом со своим планшетом. Замените маркер символа на карте и маркер академии в лектории на особые маркеры Профессора Бернарда. До конца игры вы будете получать вознаграждение за этот номер в фазе лекций, но карта не будет занимать ячейку в мастерской. Можете поступить так с двумя своими номерами.

**Г ПРИМЕЧАНИЕ.** Эти лежащие рядом с планшетом номера не учитываются при подсчёте славы в конце игры.

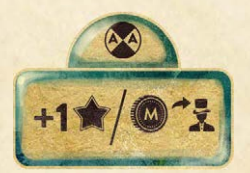

#### ЛЮМЕНИЯ ЛУЧЕЗАРНАЯ (Узы света)

Включая номер в представление, получайте дополнительно 1 славу или 1 монету (но не осколок) за каждую созданную связь номеров.

# НАД ИГРОЙ РАБОТАЛИ

 $\sqrt{1}$ 

Авторы базовой игры: Виктор Петер и Ричард Аманн.

**Автор дополнения: Давид Турци.** 

Разработка и креативное руководство: Ричард Аманн, Виктор Петер, Фридьеш Шёберль, Иштван Почи, Давид Турци.

Арт-директор и графический дизайнер: Виллё Фаркаш.

**Художники: Тамаш Баранья,** Мартон Дьюла Киш, Анна Радноть.

**Редакторы:** Виктор Петер, Анна Радноть, Агнеш Кишмартон, Эмануэла Пратт, Роберт Пратт.

**Тестирование:** Кэти и Джеймс Фолкнер, Шарлотта Леви, Бижан Мехдинежад, Вай-Йи Пхуа, Филип Мурмак, Мирослав Подлесный, Балаж Хорват, Золтан Норберт Ковач, Элёд Шмаудер, Тибор Лакатош, Роланд Паль, Тимея Этелькёзи, Янош Бараньяи, Габор Бозар, Габор Каша, Мерседес Чурка, Миклош Ковач, Балаж Колож, Эмануэла Пратт, Эрик Герман, Эвелин Эндрес, Саймон Касл, Ник Ларсен, Алекс Казик, Флориан Геберт.

Тестирование и доработка одиночной игры: Ник Шоу.

**Издатель: Mindclash Games.** 

#### РУССКОЕ ИЗДАНИЕ ИГРЫ

**Издатель:** Crowd Games. **ťуководители проекта** Максим Истомин и Евгений Масловский. **Řлавный редактор**: Александр Петрунин. **Выпускающий редактор:** Александр Ляпустин.

> **Редактор: Иван Реморов.** Переводчики: Мария Аверичева, Александр Ляпустин, Иван Реморов. **Корректор:** Кирилл Егоров.

**Верстальщик: Рафаэль Пилоян.** 

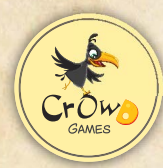

Эксклюзивный дистрибьютор на территории РФ —компания Crowd Games. Информацию о приобретении наших игр вы можете узнать, посетив сайт www.crowdgames.ru. Если у вас есть вопросы по правилам игры, комплектности или качеству её компонентов, напишите нам на электронную почту cg@crowdgames.ru.

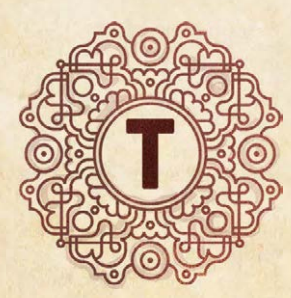

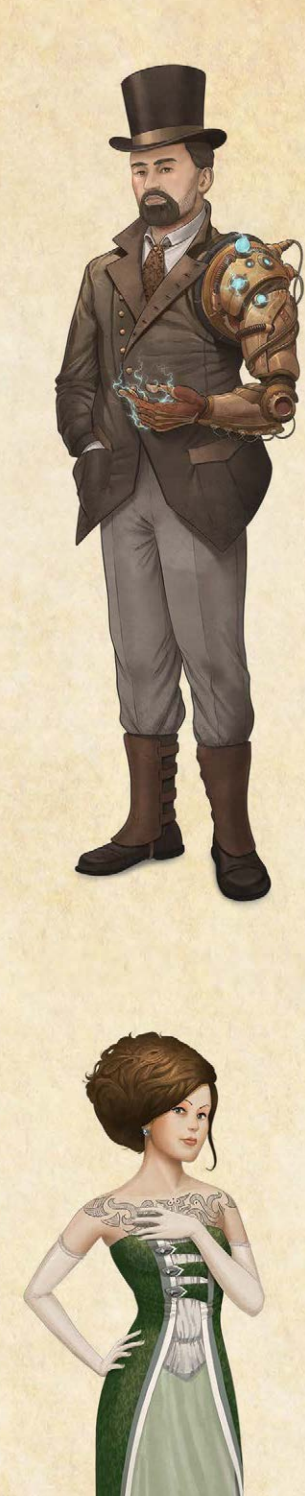

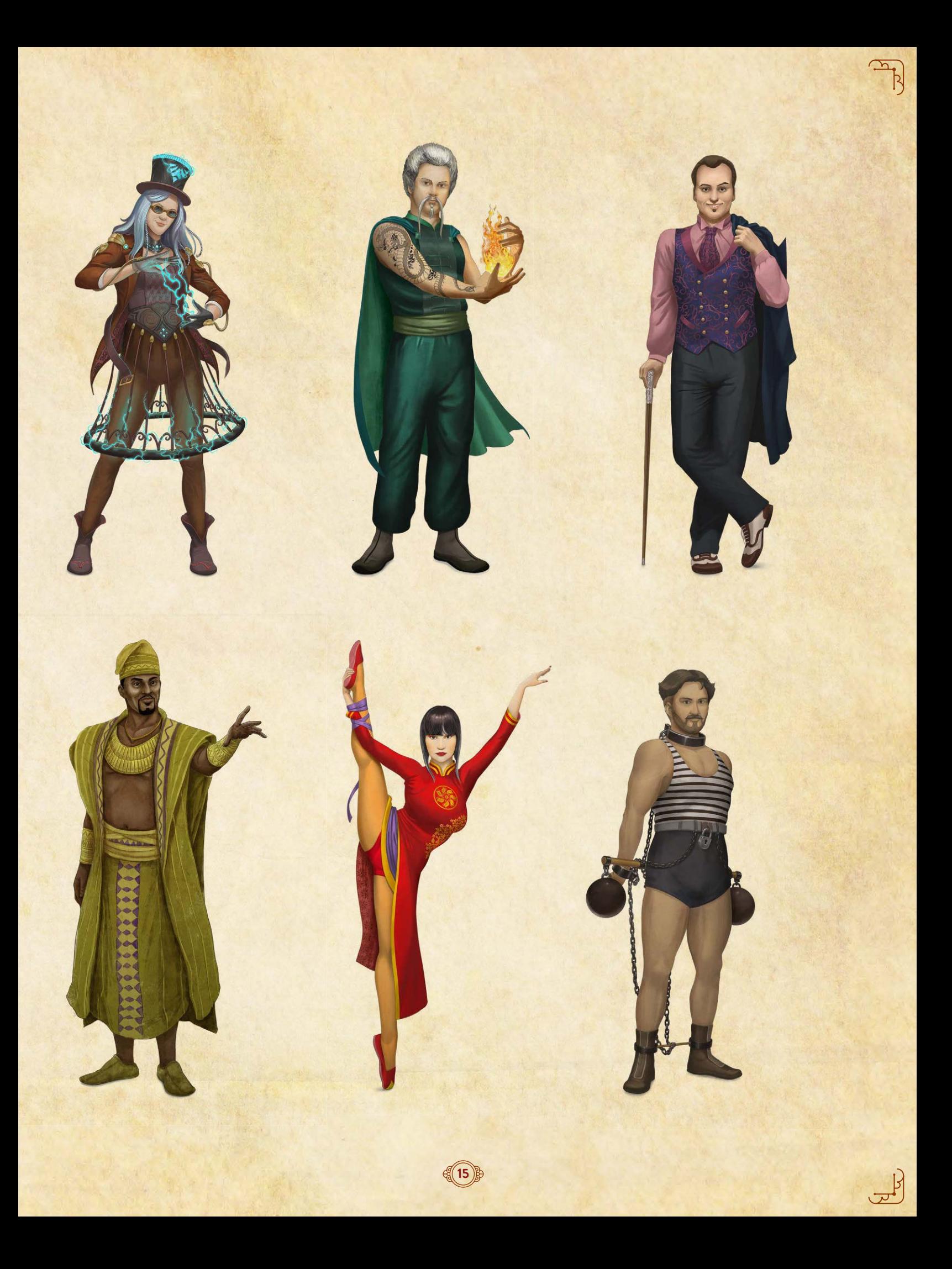

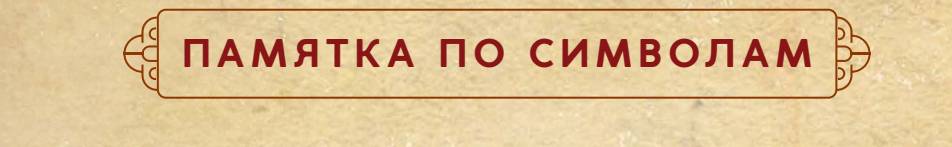

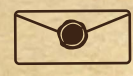

Жетон тайны Маркер академии

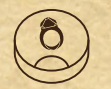

Фишка протеже Фишка флага

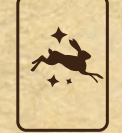

Жетон лектория **Фаза лекций** 

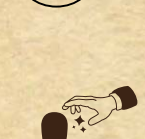

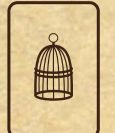

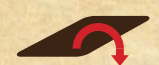

Жетон студии Убрать жетон закрытой комнаты